# Package 'viridisLite'

August 22, 2022

<span id="page-0-0"></span>Type Package

Title Colorblind-Friendly Color Maps (Lite Version)

Version 0.4.1

Maintainer Simon Garnier <garnier@njit.edu>

Description Color maps designed to improve graph readability for readers with common forms of color blindness and/or color vision deficiency. The color maps are also perceptually-uniform, both in regular form and also when converted to black-and-white for printing. This is the 'lite' version of the 'viridis' package that also contains 'ggplot2' bindings for discrete and continuous color and fill scales and can be found at <<https://cran.r-project.org/package=viridis>>.

License MIT + file LICENSE

Encoding UTF-8

Depends  $R (= 2.10)$ 

**Suggests** hexbin  $(>= 1.27.0)$ , ggplot2  $(>= 1.0.1)$ , testthat, covr

URL <https://sjmgarnier.github.io/viridisLite/>,

<https://github.com/sjmgarnier/viridisLite/>

BugReports <https://github.com/sjmgarnier/viridisLite/issues/>

RoxygenNote 7.2.1

#### NeedsCompilation no

Author Simon Garnier [aut, cre], Noam Ross [ctb, cph], Bob Rudis [ctb, cph], Marco Sciaini [ctb, cph], Antônio Pedro Camargo [ctb, cph], Cédric Scherer [ctb, cph]

Repository CRAN

Date/Publication 2022-08-22 14:20:03 UTC

## <span id="page-1-0"></span>R topics documented:

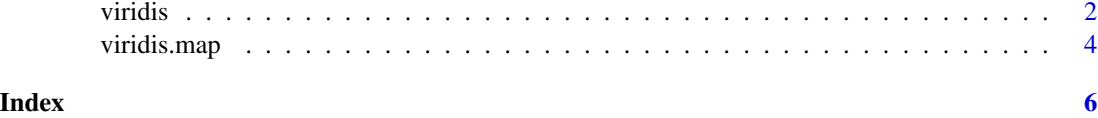

viridis *Viridis Color Palettes*

### Description

This function creates a vector of n equally spaced colors along the selected color map.

#### Usage

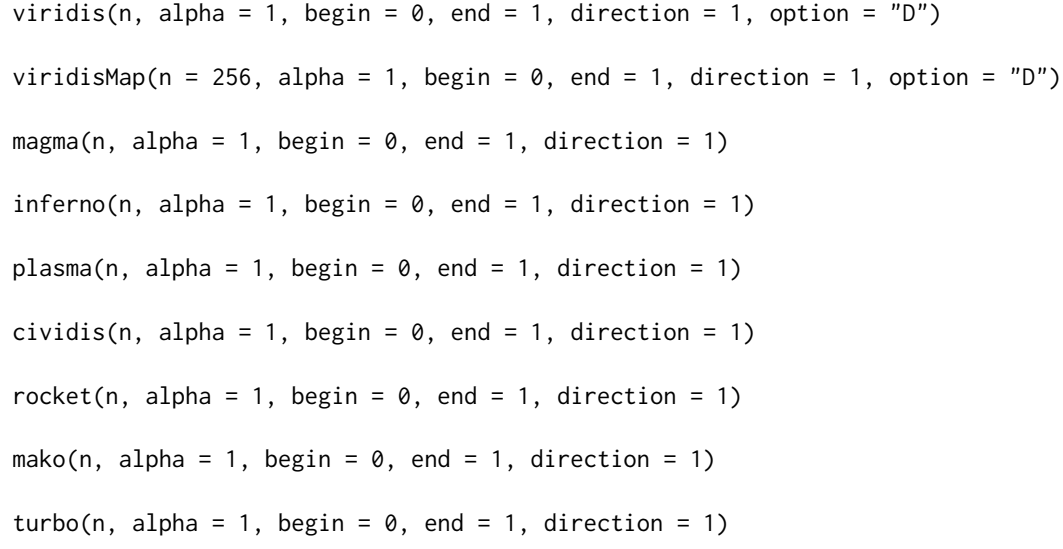

#### Arguments

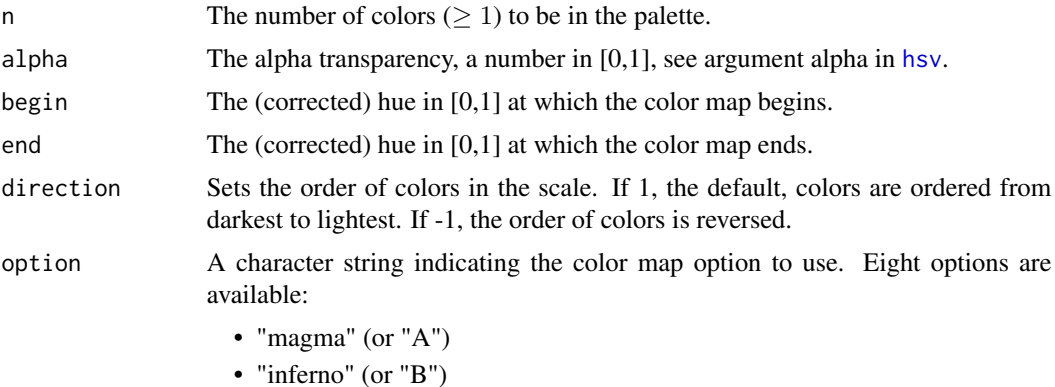

#### <span id="page-2-0"></span>viridis 3

- "plasma" (or "C")
- "viridis" (or "D")
- "cividis" (or "E")
- "rocket" (or "F")
- "mako" (or "G")
- "turbo" (or "H")

#### Details

Here are the color scales:

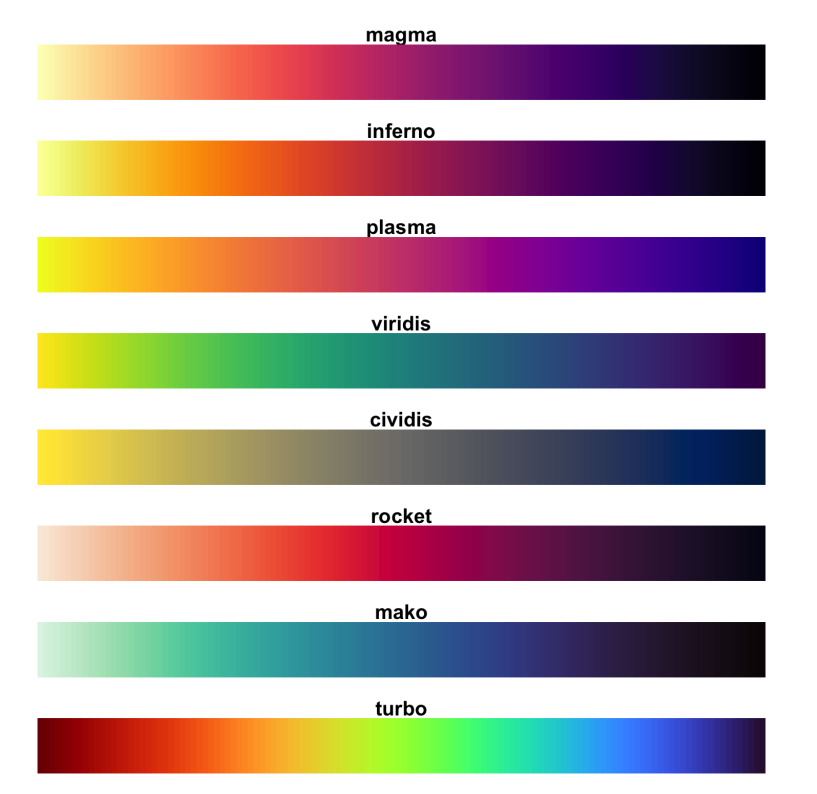

magma(), plasma(), inferno(), cividis(), rocket(), mako(), and turbo() are convenience functions for the other color map options, which are useful when the scale must be passed as a function name.

Semi-transparent colors  $(0 < alpha < 1)$  are supported only on some devices: see [rgb](#page-0-0).

#### Value

viridis returns a character vector, cv, of color hex codes. This can be used either to create a userdefined color palette for subsequent graphics by palette(cv), a col = specification in graphics functions or in par.

viridisMap returns a n lines data frame containing the red (R), green (G), blue (B) and alpha (alpha) channels of n equally spaced colors along the selected color map. n = 256 by default.

#### <span id="page-3-0"></span>Author(s)

Simon Garnier: <garnier@njit.edu> / [@sjmgarnier](https://twitter.com/sjmgarnier)

#### Examples

```
library(ggplot2)
library(hexbin)
dat <- data.frame(x = rnorm(10000), y = rnorm(10000))
ggplot(data, aes(x = x, y = y)) +
 geom_hex() + coord_fixed() +
 scale_fill_gradientn(colours = viridis(256, option = "D"))
# using code from RColorBrewer to demo the palette
n = 200
image(
 1:n, 1, as.matrix(1:n),
 col = viridis(n, option = "D"),
 xlab = "viridis n", ylab = "", xaxt = "n", yaxt = "n", bty = "n"
)
```
viridis.map *Color Map Data*

#### Description

A data set containing the RGB values of the color maps included in the package. These are:

- 'magma', 'inferno', 'plasma', and 'viridis' as defined in Matplotlib for Python. These color maps are designed in such a way that they will analytically be perfectly perceptually-uniform, both in regular form and also when converted to black-and-white. They are also designed to be perceived by readers with the most common form of color blindness. They were created by [Stéfan van der Walt](https://github.com/stefanv) and [Nathaniel Smith;](https://github.com/njsmith)
- 'cividis', a corrected version of 'viridis', 'cividis', developed by Jamie R. Nuñez, Christopher R. Anderton, and Ryan S. Renslow, and originally ported to R by Marco Sciaini. It is designed to be perceived by readers with all forms of color blindness;
- 'rocket' and 'mako' as defined in Seaborn for Python;
- 'turbo', an improved Jet rainbow color map for reducing false detail, banding and color blindness ambiguity.

#### Usage

viridis.map

#### viridis.map 5

#### Format

A data frame with 2048 rows and 4 variables:

- R: Red value;
- G: Green value;
- B: Blue value;
- opt: The colormap "option" (A: magma; B: inferno; C: plasma; D: viridis; E: cividis; F: rocket; G: mako; H: turbo).

#### Author(s)

Simon Garnier: <garnier@njit.edu> / [@sjmgarnier](https://twitter.com/sjmgarnier)

#### References

- 'magma', 'inferno', 'plasma', and 'viridis': https://bids.github.io/colormap/
- 'cividis': https://journals.plos.org/plosone/article?id=10.1371/journal.pone.0199239
- 'rocket' and 'mako': https://seaborn.pydata.org/index.html
- 'turbo': https://ai.googleblog.com/2019/08/turbo-improved-rainbow-colormap-for.html

# <span id="page-5-0"></span>Index

∗ datasets viridis.map, [4](#page-3-0) cividis *(*viridis*)*, [2](#page-1-0) hsv, *[2](#page-1-0)*

inferno *(*viridis*)*, [2](#page-1-0)

magma *(*viridis*)*, [2](#page-1-0) mako *(*viridis*)*, [2](#page-1-0)

plasma *(*viridis*)*, [2](#page-1-0)

rgb, *[3](#page-2-0)* rocket *(*viridis*)*, [2](#page-1-0)

turbo *(*viridis*)*, [2](#page-1-0)

viridis, [2](#page-1-0) viridis.map, [4](#page-3-0) viridisMap *(*viridis*)*, [2](#page-1-0)